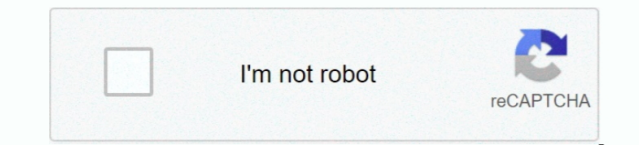

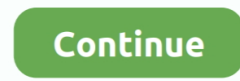

## **Microsoft Word Did Not Save Mac**

Discusses Word 2002, Word 2003, Word 2007, and Word 2010 under various versions of Windows.. FonePaw Data Recovery for Mac can scan out all the existing and deleted Word document on your Mac and save Word documents as soon possible.. When you open a document in Word for Mac 2011 that was created in an earlier version of Word, either Word for Mac or Word for Windows, compatibility mode is turned on.. Compatibility Mode shows in the title bar window Compatibility mode indicates that the document was created in an earlier version of Word or was saved in an.. How to recover a lost Word document - Office Microsoft Docs. May 22, 2019 The worst case is that Word is that the document can't be saved, you can try to retrieve unsaved Word document with FonePaw Data Recovery for Mac.

microsoft word save, microsoft word save as pdf, microsoft word save as shortcut, microsoft word save as not working, microsoft word save as template, microsoft word save a copy, microsoft word save icon, microsoft word sa microsoft word save button, microsoft word save table as image, microsoft word save as shortcut key, microsoft word save as jpg, microsoft word save history

Describes a range of methods to locate and recover lost Microsoft Word documents.

## **microsoft word save**

## **microsoft word save as shortcut**

## **microsoft word save as template**

e10c415e6f